## **Task Y: Construction of the Koch snowflake**

The Koch snowflake is a fractal curve. To construct a dynamic worksheet to create the first few patterns of the Koch snowflake.

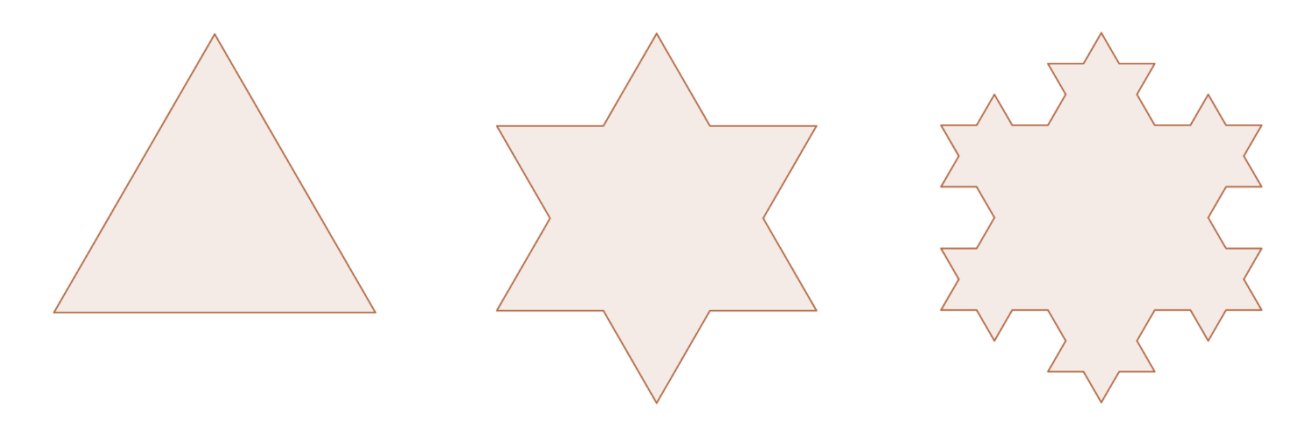

Basic steps for the creation:

Starting with an equilateral triangle, then recursively altering each line segment as follows:

- 1. Divide the line segment into three segments of equal length.
- 2. Draw an equilateral triangle that has the middle segment from step 1 as its base and points outward.
- 3. Remove the line segment that is the base of the triangle from step 2.

What we do in GeoGebra:

Based on the 2 end points of each line segment of the current pattern, create 3 new points for each line segments and join the points in correct order to get the new pattern.

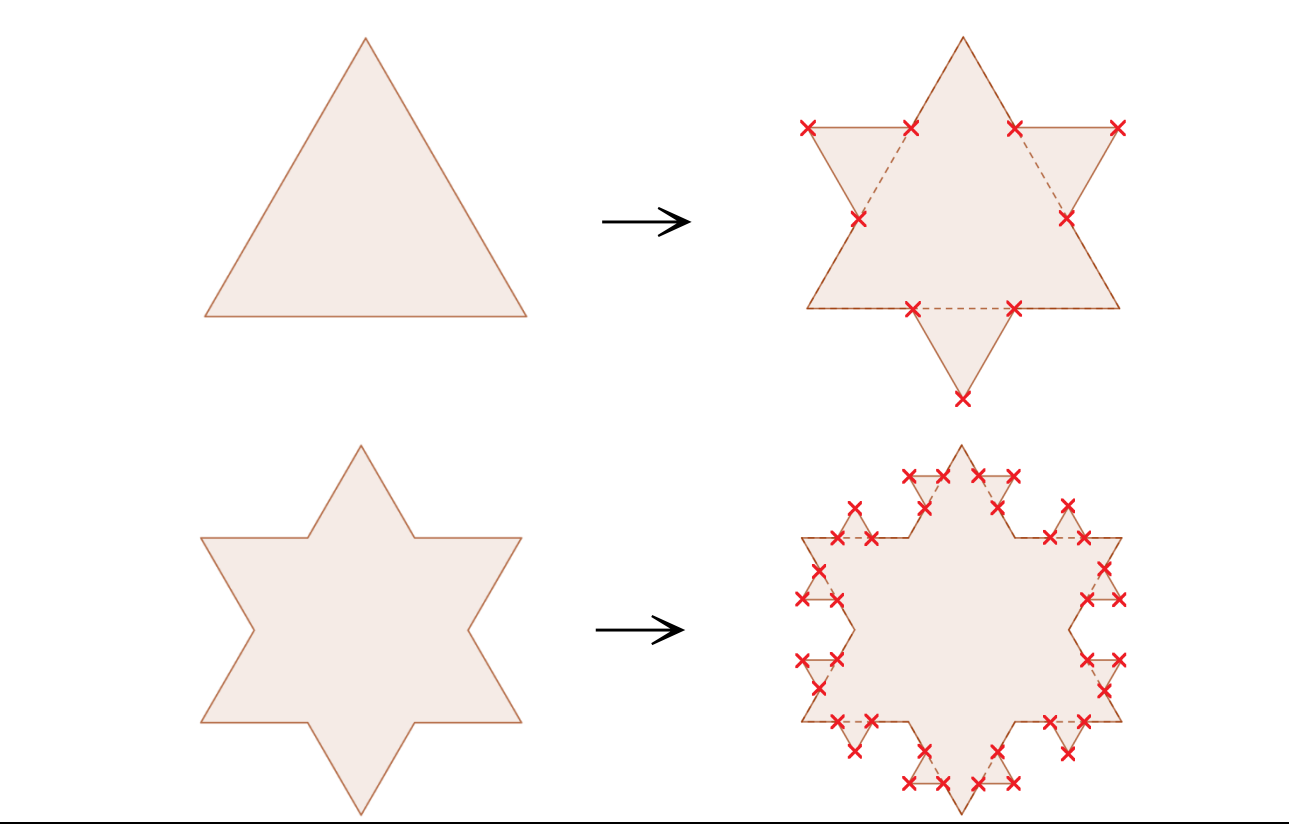

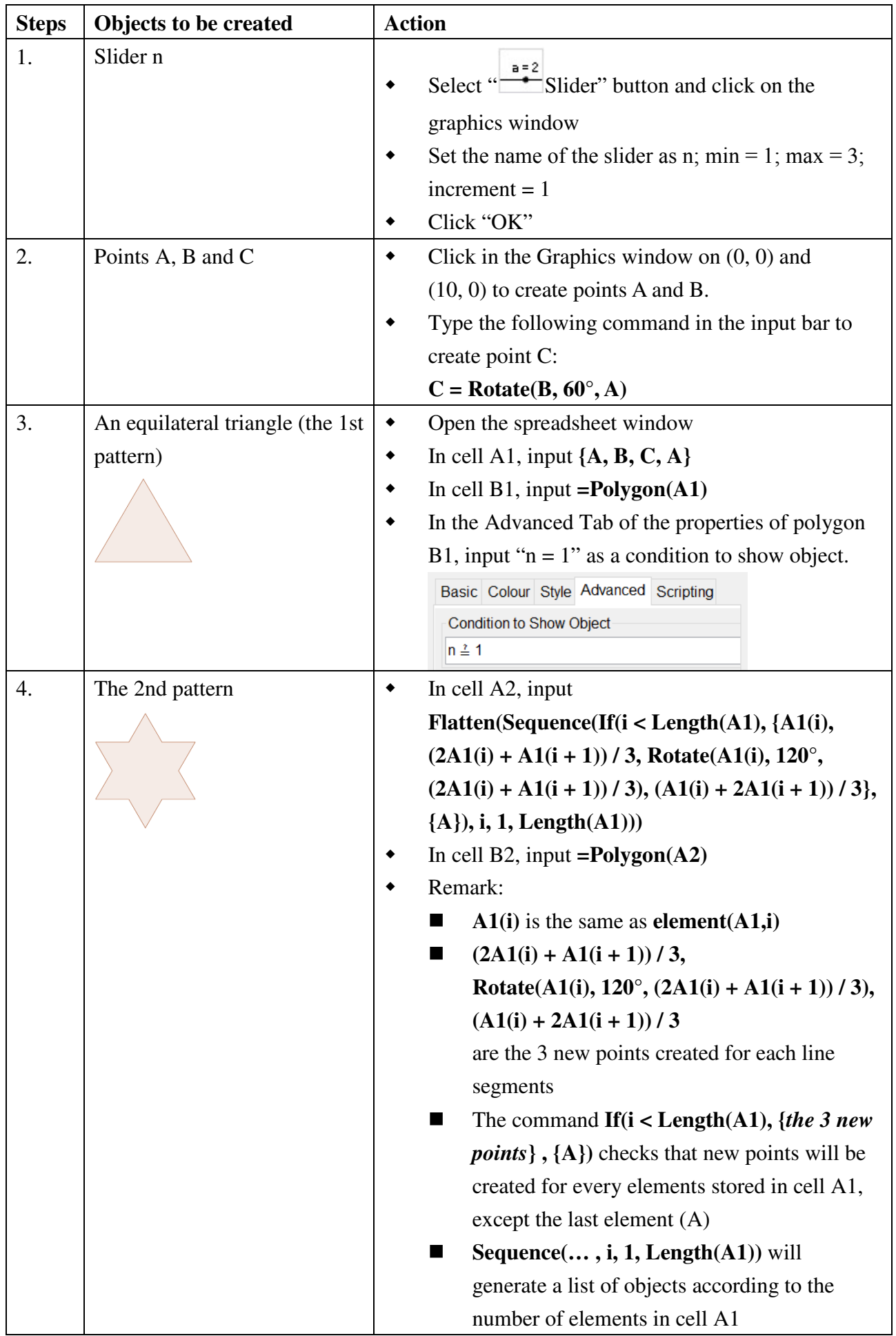

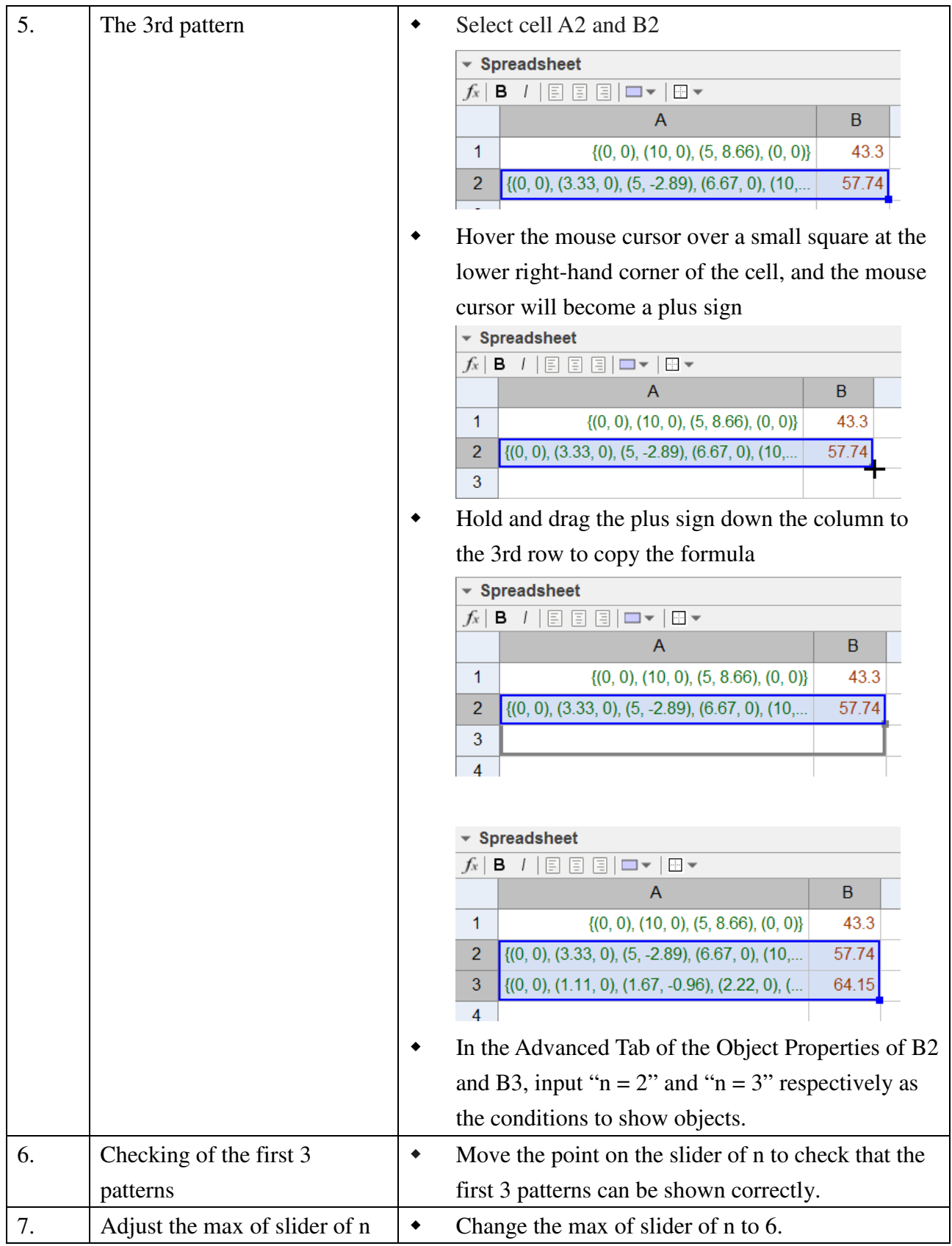

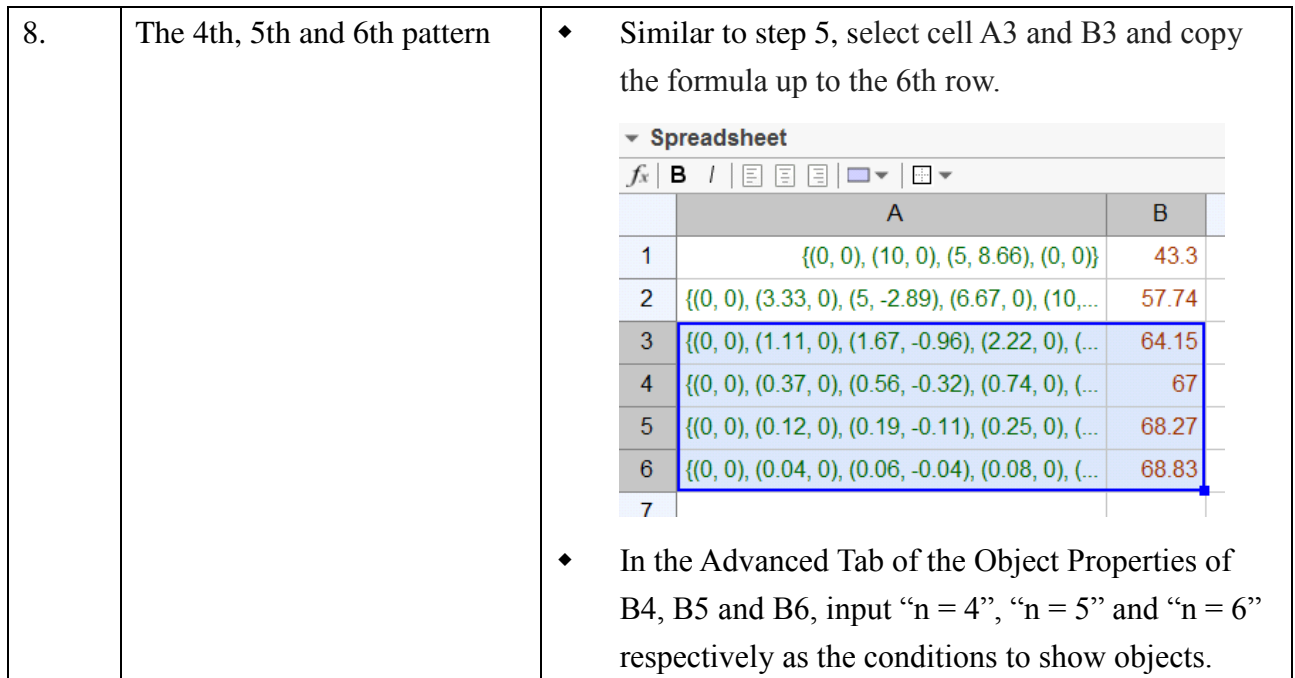

## **Exercise:**

Try to construct a GeoGebra file that can create the Minkowski Island up to the 4th pattern.

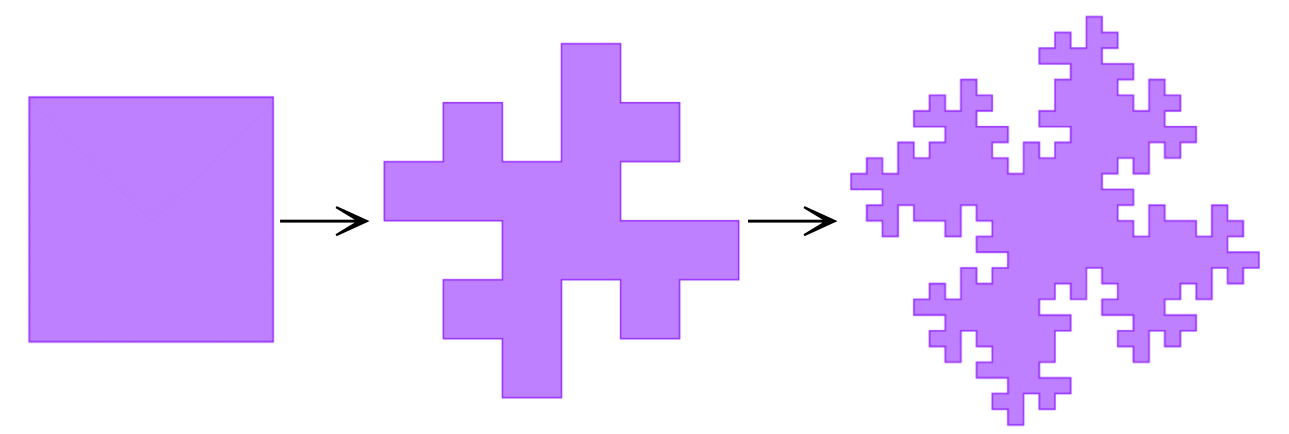

For the Minkowski Island, each unit of line segment is altered in the following way:

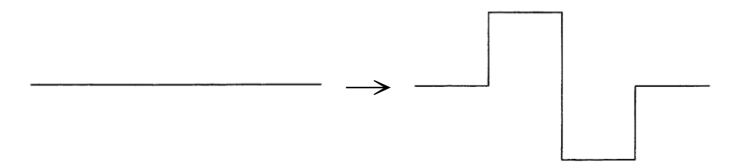